## 病院情報管理システム利用申請書 記入見本 ①

次年度の利用の際は、あらためて 利用申請書と誓約書を提出していただきます。

ちらでも可)

 $\alpha$ の場合は、見本④参照]

および て下さい。

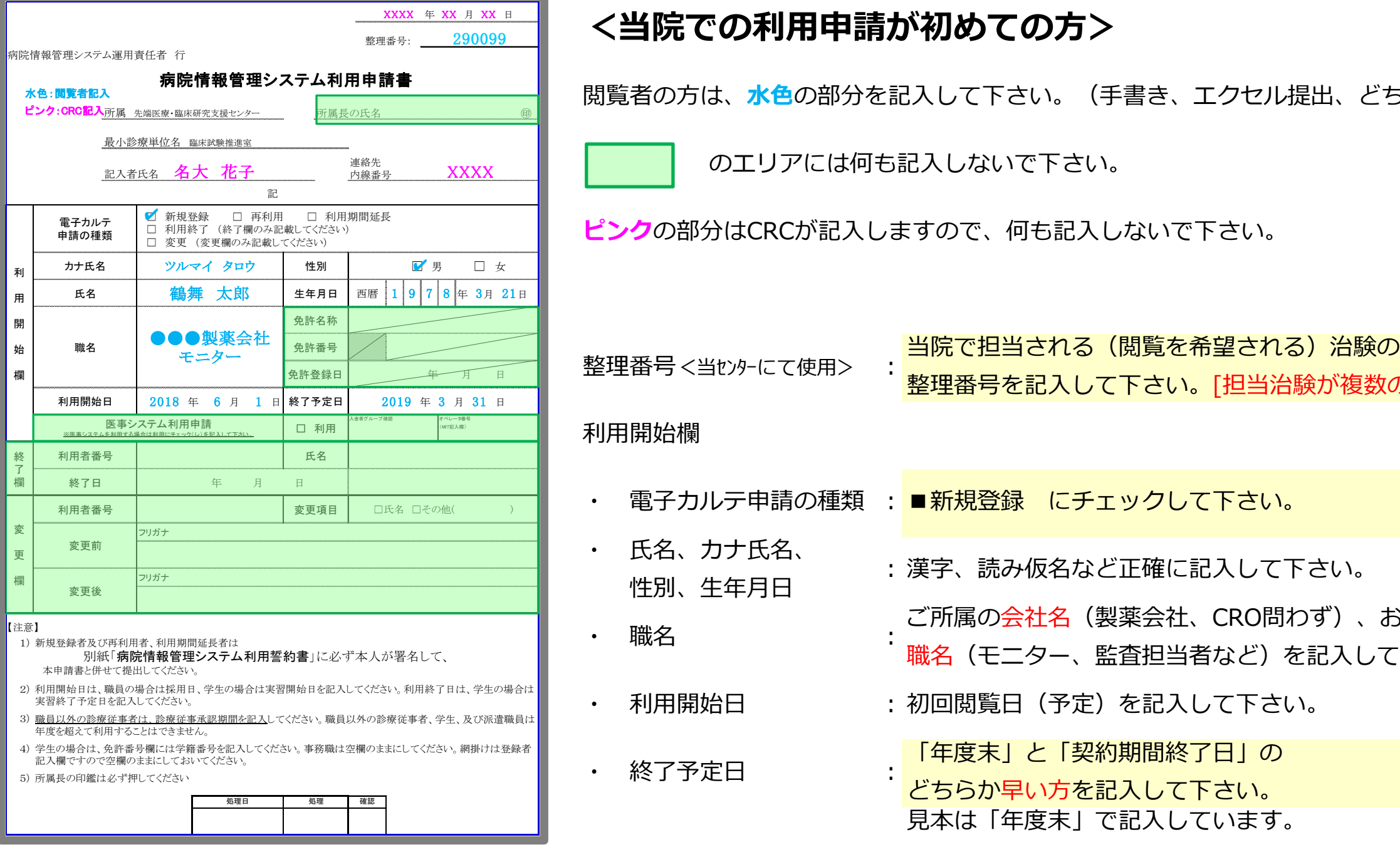

### 病院情報管理システム利用申請書 記入見本 ②

次年度の利用の際は、あらためて 利用申請書と誓約書を提出していただきます。

#### **2ル提出、どちらでも可)**

<mark>これる)治験の</mark> 当治験が複数の場合は、見本④参照]

)問わず)、および ど) を記入して下さい。

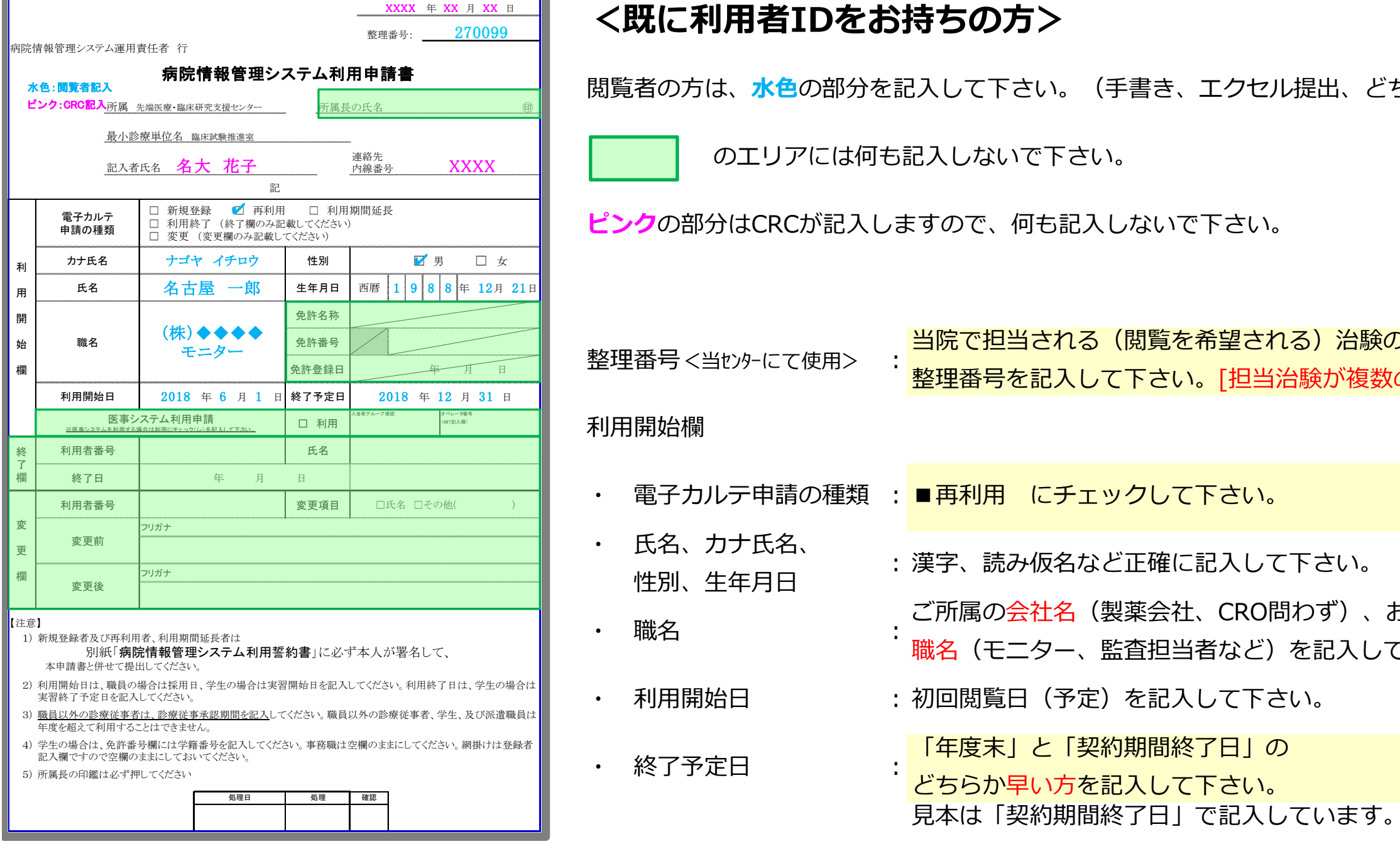

# 病院情報管理システム利用申請書 記入見本 ③

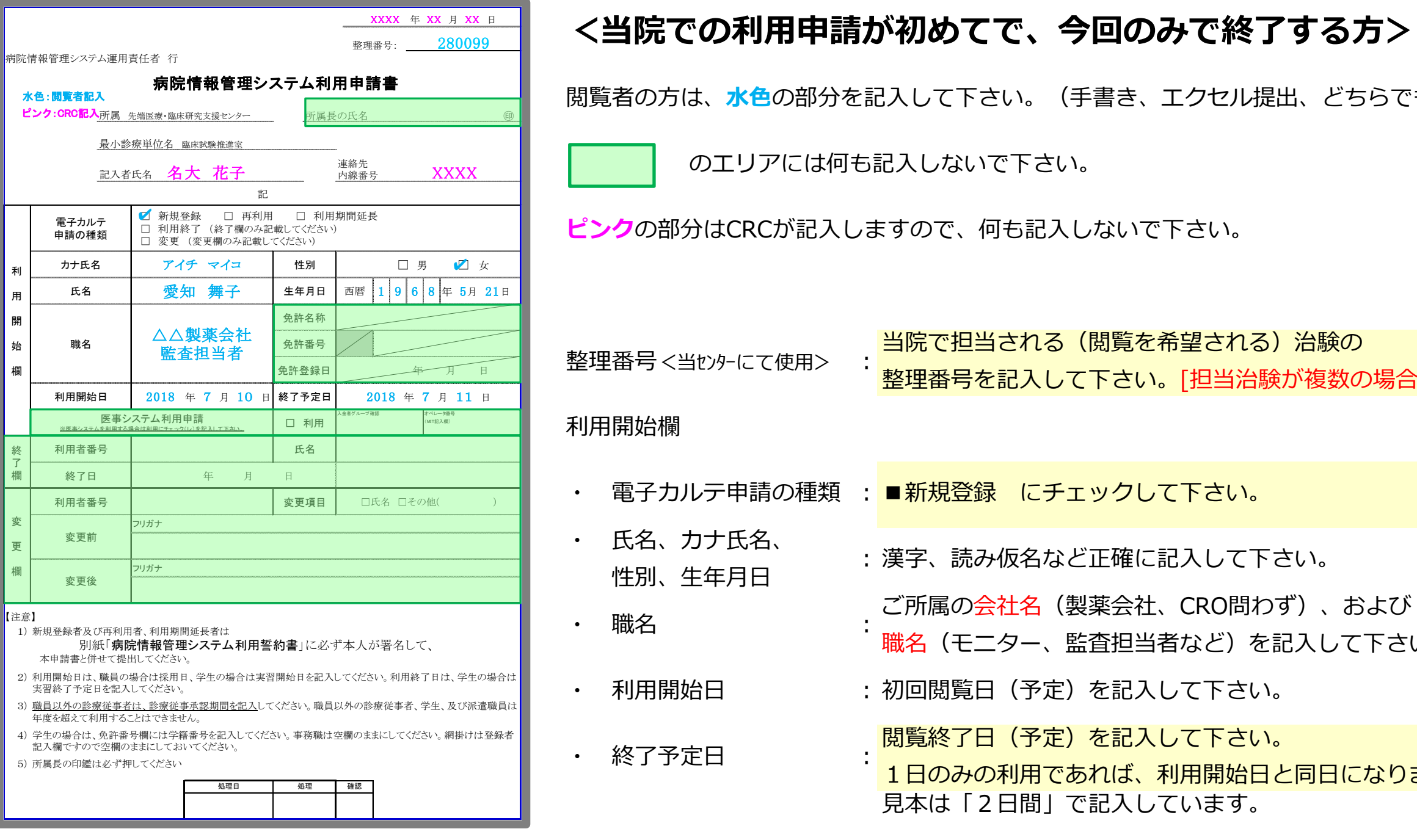

ちらでも可)

 $\alpha$ の場合は、見本④参照]

および て下さい。

になります。

#### 病院情報管理システム利用申請書 記入見本 ④

次年度の利用の際は、あらためて 利用申請書と誓約書を提出していただきます。

#### ちらでも可)

治験の整理番号 <mark>う含みます。</mark>

**して下さい。** と<br>アラフィック<br>アラフィック

および て下さい。

2<u>長い方の治験</u>のみ契約書 ごきますので、

588年 10日 10

<mark>2/31のため、</mark>

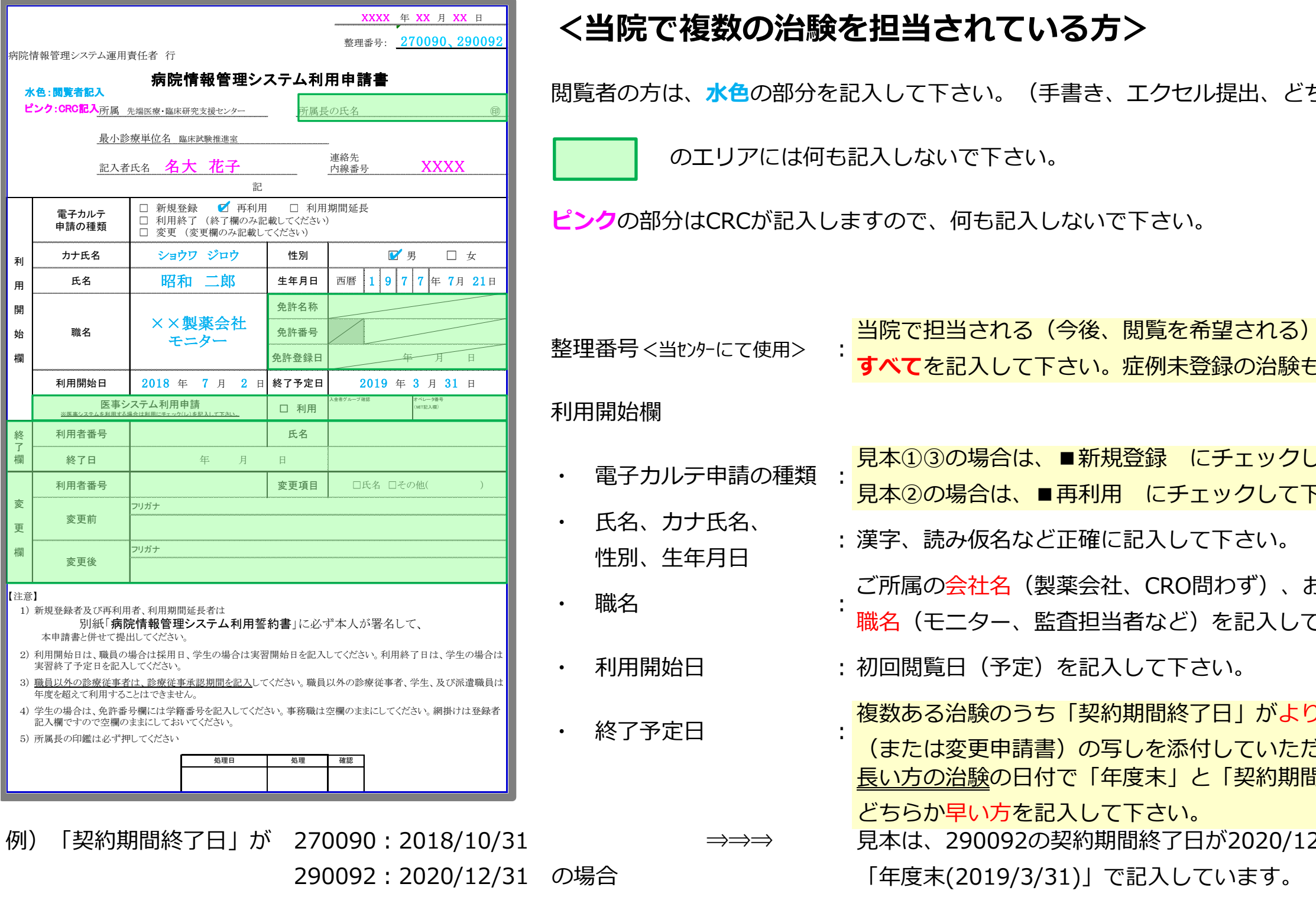